# *S-Expressions and Trees*

**Languages** 

**Wellesley College** 

**CS251 Programming** 

**Department of Computer Science** 

**Fall 2017, Lyn Turbak** 

## Symbols

Lisp was invented to do **symbolic processing**.

A key Racket value is the **symbol**.

The symbol cat is written (quote cat) or 'cat.

Symbols are values and so evaluate to themselves.

> 'cat

'cat

; '*thing* is just an abbreviation for (quote thing) > (quote cat) 'cat

Symbols similar to strings, except they're atomic; we don't do character manipulations on them.  $10-2$ 

## S-Expressions

Lisp pioneered *symbolic expressions*, a.k.a. *s-expressions*, a parenthesized notation for representing trees as nested lists (compare to other tree notations, like XML or JSON).

### Example:

SLEY CO

RAMMING

'((this is (a nested)) list (that (represents a) tree))

## Atoms

The leaves of an s-expression are atomic (indivisible) and so are called **atoms**. In Racket, atoms include numbers, booleans, and strings in addition to symbols.

Example:  $\cdot$  ((251 #f) ("foo bar" baz))

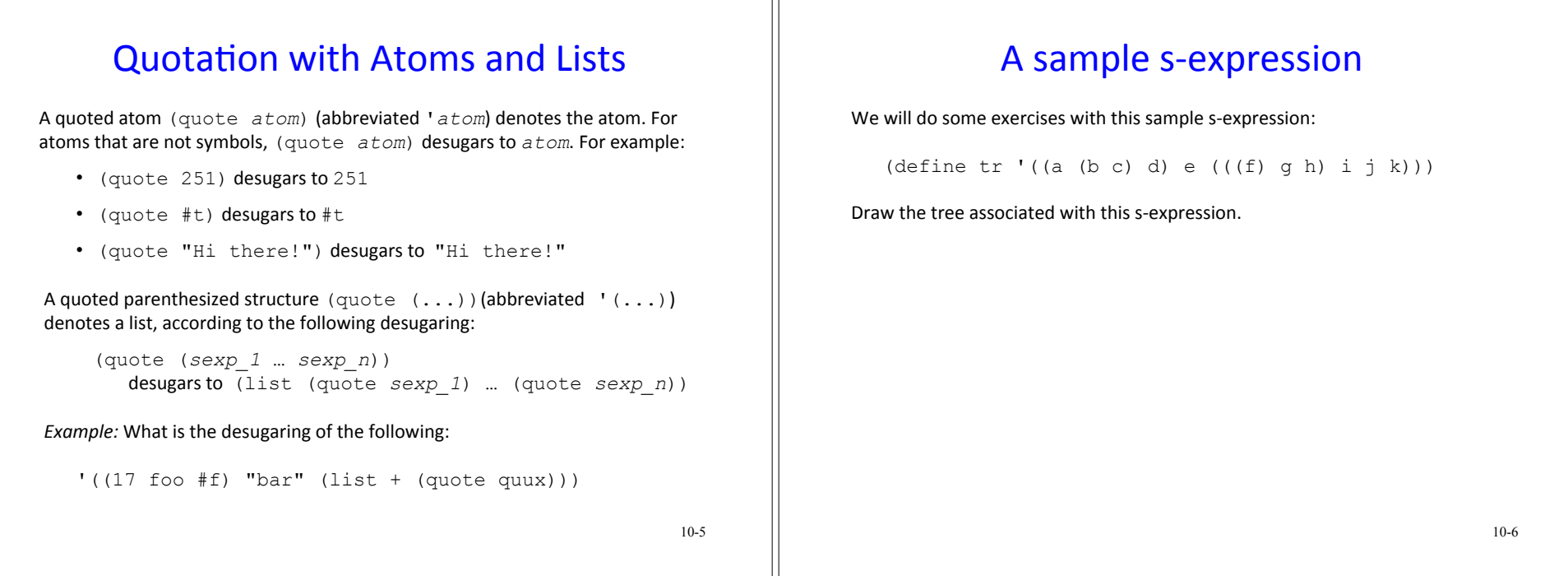

## Functions on s-expression trees

Write the following functions that take an s-expression tree as their only arg:

1. (sexp-num-atoms *sexp*) returns the number of atoms (leaves) in the sexpression tree *sexp*

```
> (sexp-num-atoms tr) 
11
```
2. (sexp-atoms *sexp*) returns a list of the atoms (leaves) encountered in a left-to-right depth first search of the s-expression tree  $sexp$ .

```
> (sexp-atoms tr) 
'(a b c d e f g h i j k)
```
3. (sexp-height *sexp*) returns the height of the s-expression tree *sexp*.

```
> (sexp-height tr) 
\Lambda
```
#### 10-7

## An s-expression Read-Eval-Print Loop (REPL)

(define (sexp-repl) (begin (display "Please enter an s-expression:") (let {[(sexp (read)]} ; read prompts user for sexp (if (eq? sexp 'quit) 'done (begin (display (list 'sexp-num-atoms: (sexp-num-atoms sexp))) (newline) (display (list 'sexp-atoms: (sexp-atoms sexp))) (newline) (display (list 'sexp-height: (sexp-height sexp))) (newline)  $(sexp-rep1))))$ )

10-8

# On to Metaprogramming

A **metaprogram** is a program that manipulates another program, such as an interpreter, compiler, type checker, assembler, etc.

In a metaprogram, how could we represent a Racket definition like this?

```
(define avg (lambda (a b) \left( ( + a b) 2)))
```
10-9